**Élaboration d'une stratégie d'accès pour les documents d'archives nativement numériques**

# Brian Dietz and Shira Peltzman

**Veille technologique de DPC, Note d'orientation**

Septembre 2021

..

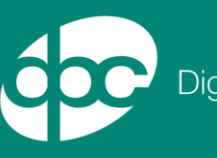

 $\ddot{\phantom{a}}$ 

DigitalPreservationCoalition

ISSN: 2048-7916

Tous droits réservés. Aucune partie de cette publication ne peut être reproduite, stockée dans un système de recherche ou transmise, sous quelque forme ou par quelque moyen que ce soit, sans l'autorisation écrite préalable de l'éditeur. La publication reste la propriété intellectuelle de son auteur.

## Informations sur la traduction française

La traduction française de cette note d'orientation a été réalisée dans le cadre des travaux de la Cellule nationale de veille sur les formats entre janvier et mars 2022. Lancée en 2019, la Cellule nationale de veille sur les formats (CNVF), sous l'égide de l'association française Aristote et de son groupe de travail sur la Pérennisation de l'information numérique (PIN), regroupe à ce jour une douzaine de partenaires. Ses principaux objectifs sont la mutualisation des activités de veille sur les formats, la sensibilisation des professionnels sur le sujet, la contribution ou l'influence sur les outils associés. Elle a pour ambition d'être un interlocuteur francophone reconnu dans les travaux internationaux sur ces sujets.

Le manuel a été traduit en français par: Marion Humbert (Archives départementales de la Moselle) et Stéphanie Roussel (mintika). Une première traduction automatique a été réalisée avec le logiciel DeepL puis a été revue et corrigée par le groupe de travail.

### 1 Introduction

L'accès aux données et aux documents est le principal moyen par lequel un service d'archives s'acquitte de sa responsabilité envers sa communauté d'utilisateurs et, en tant que tel, il représente l'axe autour duquel gravitent nombre des valeurs fondamentales et des principes éthiques qui guident la pratique archivistique (Society of American Archivists' Technical Subcommittee on Describing Archives: A Content Standard, 2021). En termes simples, les archives existent pour être exploitées, et il est de notre responsabilité, en tant que gestionnaires des documents d'archives, de faire en sorte que cela devienne une réalité.

Si la plupart des institutions ont mis en place des solutions d'accès pour leurs collections physiques, rendre leur matériel numérique accessible au public reste un défi pour nombre d'entre elles. Cette note d'orientation s'adresse aux professionnels qui n'ont actuellement aucune stratégie d'accès en place dans leur organisation pour les documents numériques et qui cherchent à mettre en œuvre une première solution d'accès intermédiée pouvant s'adapter à un éventail de considérations budgétaires et de compétences techniques. Ces recommandations couvriront tous les aspects fondamentaux de l'accès, y compris les considérations physiques, les procédures et les outils que les institutions peuvent envisager de mettre en œuvre en fonction de leurs besoins, de leurs ressources et de leurs capacités. Bien que cette note d'orientation ait été rédigée en prenant en compte des documents nativement numériques, les recommandations présentées ici conviennent également aux documents numérisés qui ne peuvent être largement diffusés en ligne.

L'accès numérique est un domaine sous-exploré de la pratique archivistique. Malgré son rôle central, il n'y a guère de consensus sur comment devrait se présenter l'accès aux objets numériques, ni sur la manière dont il devrait être mis en œuvre d'un contexte institutionnel à l'autre. Chaque institution a ses propres défis et besoins. Il n'existe pas de configuration « correcte » ou d'approche « universelle ». Il s'ensuit que les suggestions présentées ici ne constituent pas la seule méthode (ni même nécessairement la meilleure) que les professionnels peuvent utiliser pour atteindre leurs objectifs. Notre but est de fournir aux lecteurs un ensemble de considérations générales permettant de lancer un programme d'accès là où il n'en existait pas auparavant. Cette ressource n'a pas pour objectif de fournir un plan détaillé pour y parvenir, mais plutôt de servir de point de départ à des recherches

plus approfondies. Ces recommandations représentent donc un point de départ plutôt qu'une destination.

## 2 Complexités de l'accès au numérique

Les propriétés inhérentes aux documents d'archives numériques offrent certaines possibilités dans le cadre de l'élaboration d'une stratégie d'accès, mais s'accompagnent également de certains défis à relever.

#### 2.1 Sécurité

Contrairement aux objets qui composent les collections physiques, l'information numérique peut être reproduite à l'infini sans aucune perte de qualité. La facilité avec laquelle les fichiers peuvent être reproduits, modifiés ou même distribués d'un endroit à l'autre représente une différence fondamentale que toute stratégie d'accès doit prendre en compte. Il s'agit d'une considération essentielle compte tenu de la présence d'informations protégées par le droit d'auteur, par le droit à la vie privée, d'informations sensibles ou à caractère personnel.

#### 2.2 Dépendances techniques

Les objets numériques d'archives ne sont pas compréhensibles de manière indépendante : tous les fichiers présentent un ensemble d'interdépendances techniques. Certaines peuvent être évidentes, comme le mot de passe d'un compte de réseaux sociaux ou de messagerie électronique, ou le matériel nécessaire pour transférer les fichiers depuis le périphérique de stockage externe sur lequel ils ont été reçus. D'autres peuvent être moins évidentes, comme le système d'exploitation et les logiciels nécessaires pour exploiter un format de fichier spécifique. Par exemple, un logiciel créé pour fonctionner correctement sur un système d'exploitation peut ne pas fonctionner sur une version antérieure ou ultérieure, et encore moins sur un logiciel conçu pour une autre plate-forme (par exemple, Windows 95 et Macintosh OS9).

Comprendre et documenter ces dépendances est toujours important, mais particulièrement vital pour les formats de fichiers obsolètes et qui ne sont plus utilisés. En effet, les fichiers originaux créés sur un ancien environnement informatique peuvent être incompatibles avec les systèmes modernes. Dans ce cas, une opération de préservation numérique supplémentaire peut être nécessaire pour restituer les objets. Il peut s'agir de stratégies telles que la mise à disposition auprès des utilisateurs d'une visionneuse de fichiers telle que Quick View Plus [\(Avantstar,](https://www.avantstar.com/) 2020) qui permet d'accéder aux anciens formats et versions de fichiers, la conversion du fichier vers un format plus récent qui peut être facilement rendu sur des machines contemporaines, ou l'émulation de l'ancien environnement informatique qui a produit le fichier afin qu'il soit accessible virtuellement grâce à un projet tel que EaaSI [\(Software Preservation Network,](https://www.softwarepreservationnetwork.org/emulation-as-a-service-infrastructure/) 2021).

#### 2.3 Considérations complémentaires

La difficulté de restituer les fichiers anciens peut être aggravée par la diversité des formats existants. Un seul disque dur peut contenir des centaines de formats de fichiers différents, chacun d'entre eux ayant des exigences logicielles distinctes.

### 3 Premiers pas

Ces questions sont sensiblement différentes des préoccupations liées à l'accès aux documents physiques. Rendre les fichiers accessibles requiert un ensemble de compétences uniques, ainsi que des politiques et procédures spécifiques. Les considérations de cette note d'orientation aideront votre organisation à élaborer une stratégie d'accès qui répond à vos besoins particuliers.

#### 3.1 Politique d'accès

La mise à jour de la politique d'accès existante (ou l'élaboration d'une telle politique, si elle n'est pas déjà en place) pour y inclure des informations spécifiques aux collections numériques est une étape importante, tant pour les utilisateurs que pour le personnel. Pour le personnel, une politique d'accès permet d'élaborer un cadre cohérent afin de ne pas aborder l'accès au cas par cas ; pour les utilisateurs, une politique d'accès établit un ensemble clair d'attentes concernant la manière dont les collections peuvent être consultées et utilisées. Certaines des principales caractéristiques d'une politique d'accès aux documents numériques incluent la communication des types de formats de fichiers qui peuvent être rendus accessibles et la mise en place de restrictions de duplication. La politique doit également avertir les utilisateurs de la présence potentielle d'informations protégées au titre de la vie privée, d'informations sensibles ou d'informations à caractère personnel, et leur indiquer les mesures à prendre s'ils rencontrent ces documents. En fonction de votre situation et du contexte institutionnel, cela peut s'accompagner d'une clause d'indemnisation stipulant que l'utilisateur assume toute responsabilité en cas de préjudice découlant de l'utilisation et/ou de la reproduction des documents, par exemple, en cas de violation des droits d'auteur ou du droit à la vie privée. Il est toutefois conseillé de se familiariser avec la législation nationale pertinente et les politiques internes correspondantes, et de consulter un conseiller juridique avant de mettre en pratique la clause d'indemnisation.

La politique doit également préciser quels aménagements sont disponibles pour les utilisateurs en situation de handicap, comme les technologies d'assistance autorisées et/ou préinstallées pour l'utilisation, et si les utilisateurs peuvent être aidés d'un accompagnateur dans leurs recherches. Pour obtenir des exemples de la façon dont certaines institutions ont traité ces questions, référezvous à [l'Université de Californie, Santa Cruz](https://guides.library.ucsc.edu/speccoll/policies#s-lg-box-wrapper-20360309) (2021), qui inclut des déclarations de confidentialité et d'indemnisation pour les droits d'auteur dans sa politique d'accès accessible au public, et la bibliothèque de [l'Université de Californie, Los Angeles](https://www.library.ucla.edu/location/library-special-collections/research-instruction/access-special-collections-reading-room) (2018), qui aborde les questions d'accessibilité.

#### 3.2 Mise à disposition de l'accès aux ressources numériques

#### 3.2.1 Poste de travail sur place

L'approche la plus courante pour mettre à disposition un accès sur place, hors ligne, aux documents d'archives numériques (et une approche qui prend en charge les défis uniques des documents numériques contenant des restrictions) consiste à placer les fichiers sur un poste de travail dédié à l'accès et que les utilisateurs peuvent réserver à l'avance. Cette stratégie représente l'approche la plus sûre en matière d'accès, fournit une méthode efficace pour prendre en charge les dépendances techniques et présente l'avantage de suivre le modèle familier de l'accès sur place aux documents physiques. La principale dépense dans ce scénario est le coût de l'ordinateur lui-même. Bien qu'il puisse y avoir d'autres coûts associés à l'équipement du poste de travail, comme l'achat de licences de logiciels, il existe des alternatives gratuites et libres faciles à trouver.

#### 3.2.2 Sécurité

Pour contribuer à garantir la sécurité et l'intégrité des fichiers auxquels vous donnez accès, créez un compte administrateur et un compte utilisateur générique distincts. Le compte administrateur sera utilisé pour charger les fichiers sur l'ordinateur et configurer le compte utilisateur de manière à ce que l'utilisateur ne puisse pas apporter de modifications permanentes aux fichiers. Cette configuration peut être mise en place sans frais en définissant les autorisations de fichiers en lecture seule ou en achetant une application de redémarrage et de restauration comme Deep Freeze [\(Faronics,](https://www.faronics.com/products/deep-freeze) 2021). Si les fichiers ont (ou peuvent avoir) des restrictions, désactivez le Wi-Fi et l'accès

aux ports externes pour garantir une couche de protection supplémentaire. Cela permettra de s'assurer que les fichiers restent sur la machine et ne sont pas copiés sur un périphérique externe ou téléchargés sur Internet. La désactivation du Wi-Fi sur Windows et Mac OSX est simple et directe. Cependant, la désactivation des ports USB, bien que possible, doit être effectuée avec une extrême prudence et, de préférence, avec l'aide d'experts informatiques. Des applications tierces, telles que [Endpoint Protector](https://www.endpointprotector.com/) (2021), peuvent également être utilisées pour effectuer cette tâche. En outre, vous pouvez activer les paramètres de sécurité à l'aide de la fonction « contrôle parental » disponible sur OSX et Windows. Si aucune de ces solutions techniques n'est réalisable, la supervision directe de l'utilisateur pendant toute la durée de sa visite peut constituer une alternative à faible technicité (même si elle n'est pas idéale).

#### 3.2.3 Dépendances techniques

Le poste de travail doit comprendre des logiciels qui permettent à l'utilisateur de visualiser toute la gamme de fichiers présents dans vos collections. Il s'agit généralement d'applications capables d'ouvrir et de restituer des formats largement utilisés, tels que des fichiers d'images, des PDF, des documents de bureau, des ressources audiovisuelles, des e-mails, du texte et des données tabulaires. Votre organisation possède peut-être déjà des licences pour un grand nombre de ces applications ; sinon, des versions gratuites sont facilement disponibles. Vous devrez peut-être installer un logiciel supplémentaire pour prendre en charge les fichiers moins répandus présents dans la collection. Par exemple, si vous donnez accès à des plans d'architecture numériques, vous devrez probablement installer un logiciel spécialisé capable de restituer les fichiers de conception assistée par ordinateur (CAO). De plus, si votre organisation donne accès à des images de disque, vous aurez besoin d'un logiciel permettant aux utilisateurs d'interagir avec ces objets (par exemple, en les installant et en extrayant ou en restituant leur contenu).

Pour les organisations dont les collections comprennent un large éventail de formats de fichiers et de types de contenu qui peuvent avoir été créés dans un logiciel devenu obsolète, envisagez d'acheter un visualiseur de fichiers. Cela permet aux utilisateurs de visualiser une gamme de formats de fichiers différents sans avoir besoin de l'application spécifique dans laquelle ils ont été créés à l'origine. Pour les fichiers inconnus et les fichiers qui ne s'ouvrent pas, ou simplement pour une analyse plus approfondie, un [éditeur hexadécimal](https://en.wikipedia.org/wiki/Hex_editor) (2021) peut fournir des indices utiles sur le contenu d'un fichier en permettant à l'utilisateur d'examiner les uns et les zéros qui le composent. Cependant, ces programmes peuvent ne pas être explicites pour tous les utilisateurs, et le personnel doit être prêt à instruire et à aider les utilisateurs quant à leur navigation et leur utilisation.

Pour prendre en charge un large éventail d'utilisateurs, il existe des paramètres d'assistance qui peuvent être personnalisés, ainsi que des applications qui peuvent être installées, afin d'améliorer l'accessibilité du matériel pour les utilisateurs handicapés. Les personnalisations comprennent des paramètres de facilité d'utilisation, tels que l'agrandissement et le contraste de l'écran. [L'UC](https://webaccess.berkeley.edu/resources/assistive-technology)  [Berkeley](https://webaccess.berkeley.edu/resources/assistive-technology) (2021) a dressé une liste de technologies d'assistance, ainsi que de leurs objectifs, qui pourraient être intégrées à un poste de travail accessible.

#### 3.2.4 Solution alternative pour la consultation sur place

Si vous ne disposez pas d'un poste de travail sur place ou si les personnalisations nécessaires représentent un obstacle (financier ou autre), une autre option moins coûteuse consiste à prêter un disque dur externe préchargé avec des copies des fichiers demandés directement à l'utilisateur, qui peut ensuite utiliser son propre ordinateur pour accéder aux fichiers et télécharger tout logiciel nécessaire pour les visualiser. Cependant, il se peut que l'ordinateur de l'utilisateur ne comprenne pas le logiciel nécessaire pour visualiser la gamme de formats de fichiers présents, ce qui l'oblige à

télécharger lui-même les applications appropriées. Cela pourrait représenter un obstacle considérable à l'utilisation des collections comportant des formats de fichiers moins courants et/ou anciens. Par conséquent, cette stratégie d'accès convient mieux aux documents sans restriction (par exemple, ceux qui ne posent pas de problèmes de confidentialité, de sensibilité ou de droits d'auteur) et aux formats de fichiers courants qui sont facilement restitués par la plupart des machines modernes. Il ne faut pas oublier que vous ne pourrez peut-être pas empêcher le chercheur de copier les fichiers sur son ordinateur. Cette option peut être particulièrement utile pour les utilisateurs en situation de handicap qui disposent des logiciels d'accessibilité nécessaires déjà installés et personnalisés sur leur propre ordinateur. Avant de prêter un disque dur, vérifiez que les fichiers qu'il contient ne comprennent pas de logiciels malveillants en effectuant un contrôle antivirus. Après avoir récupéré le disque dur, reformatez-le de sorte que tout le contenu précédemment chargé soit entièrement supprimé.

#### 3.2.5 Solutions à distance

La mise à disposition d'un accès à distance peut également être envisagée. Cela peut être particulièrement utile dans les situations où les ressources sur place, comme le personnel ou l'espace, sont limitées. Cette approche consiste, par exemple, à envoyer des fichiers à un utilisateur par courrier électronique ou à partager des fichiers par le biais du cloud ou d'un site FTP (File Transfer Protocol). Ces options permettent un accès plus rapide et plus large aux documents, car elles ne nécessitent pas la présence physique de l'utilisateur. Toutefois, l'accès à distance s'accompagne de son propre lot de difficultés. Comme dans le cas du prêt d'un disque dur, cette option est moins adaptée aux collections qui présentent des formats de fichiers moins courants et/ou anciens, ou encore aux documents à diffusion restreinte qui ont des exigences en matière de confidentialité, de sensibilité et de droits d'auteur.

La gestion d'une salle de lecture virtuelle peut faire partie de l'amélioration de l'accès à distance. Parmi les exemples possibles, citons un dépôt en ligne où les fichiers sont accessibles à l'aide d'un navigateur Web, ou un ordinateur virtuel que vous gérez et sur lequel vous installez le logiciel approprié, et auquel un utilisateur peut accéder depuis son propre ordinateur à l'aide d'un client de bureau à distance. Dans ces deux scénarios, vous pouvez demander aux utilisateurs de s'inscrire et/ou de s'authentifier afin d'accéder aux documents. Arroyo-Ramirez, Berdini, Black, Cram, Gronsbell, Krabbenhoeft, Lynch, Preston et Smedberg (à paraître ) explorent divers défis et possibilités de modèles d'accès virtuel. En outre, certains formats de fichiers, comme les images numériques, se prêtent à des dépôts en ligne et à des sites de collections numériques, qui peuvent être de bonnes options pour des collections sans restriction, à condition qu'il n'y ait pas d'exigences en matière de droits d'auteur ou de confidentialité. Ces solutions nécessitent un développement et un support logiciels importants, mais si vous disposez d'un accès facile à des systèmes similaires, leur utilisation peut convenir.

#### 3.2.6 Considérations informatiques

Apprenez à connaître votre service informatique (si vous en avez un). Indépendamment de la stratégie d'accès que vous avez choisie, le service informatique peut fournir des recommandations sur les spécifications de l'ordinateur, comme la mémoire et la vitesse de traitement. Il peut également fournir des conseils sur les licences logicielles dont votre organisation dispose déjà ou qu'elle peut facilement acquérir. Cependant, ne supposez pas que les informaticiens, en leur qualité d'experts en informatique, comprennent les besoins particuliers associés à l'accès aux documents numériques. Ces demandes sont uniques, et vous devrez probablement défendre et expliquer les choix présidant à vos demandes.

La personnalisation du poste de travail nécessite des privilèges d'administrateur. Tous les services informatiques ne le permettent pas. Vous devrez donc peut-être collaborer avec le service informatique pour trouver une solution, par exemple en demandant à vos collègues d'installer les logiciels pertinents et de configurer les paramètres de l'ordinateur en votre nom.

Les bibliothèques de l'université d'État de Caroline du Nord mettent à disposition des parcours individuels sous forme numérique sur leur site Rare & Unique Digital Collections, par exemple [Phil](https://d.lib.ncsu.edu/collections/catalog/mc00626-oh-freelon-20170518)  [Freelon oral history, 8 May 2017](https://d.lib.ncsu.edu/collections/catalog/mc00626-oh-freelon-20170518) ; l'université de Caroline du Nord-Chapel Hill met à disposition certains objets nativement numériques dans son dépôt, notamment [Lauren Adams, "Crazy](https://dcr.lib.unc.edu/record/uuid:5541ab36-f342-484b-b628-884736f6506d)  [Quilt" : Photos of installation,](https://dcr.lib.unc.edu/record/uuid:5541ab36-f342-484b-b628-884736f6506d)  [individual collage files, and Ackland](https://dcr.lib.unc.edu/record/uuid:5541ab36-f342-484b-b628-884736f6506d)  [Project Description documents](https://dcr.lib.unc.edu/record/uuid:5541ab36-f342-484b-b628-884736f6506d) ; et le Schweizerisches Sozialarchiv a démontré l'utilisation de[s normes](https://archival-iiif.github.io/)  [IIIF](https://archival-iiif.github.io/) pour fournir de[s objets](https://iiif.sozialarchiv.ch/?manifest=https://iiif.sozialarchiv.ch/iiif/collection/demo)  [numériques natifs en ligne,](https://iiif.sozialarchiv.ch/?manifest=https://iiif.sozialarchiv.ch/iiif/collection/demo) tout comme l'Université de Princeton, dans [Allen W. Dulles Papers : Digital](https://findingaids.princeton.edu/catalog/MC019-09_c40)  [Files Series, 1939-1977.](https://findingaids.princeton.edu/catalog/MC019-09_c40)

## 4 Niveaux d'accès

Des conseils supplémentaires pour mettre les documents numériques à la disposition des utilisateurs peuvent être trouvés dans le document [Levels of Born-Digital Access](https://osf.io/r5f78/) (2020) du groupe de travail Born-Digital Access de la Digital Library Federation. Cette ressource fournit des repères pour guider l'élaboration de la politique et la prise de décision sous la forme d'un ensemble progressif de pratiques indépendantes du format pour faciliter et améliorer l'accès aux ressources nativement numériques. Le document aborde les questions d'accessibilité, de description, du soutien aux chercheurs et de la recherche, de la sécurité et des outils. Chacun de ces sujets est organisé en trois niveaux de complexité progressive. Le document fournit des ressources, des exemples et des conseils pour chaque domaine et niveau, ainsi qu'un tableau d'une page pour une synthèse visuelle rapide.

### 5 Références

Arroyo-Ramirez, Elvia, Berdini, Annalise, Black, Shelly, Cram, Greg, Gronsbell, Kathryn, Krabbenhoeft, Nick, Lynch, Kate, Preston, Genevieve, and Smedberg, Heather "Speeding Towards Remote Access: Developing Shared Recommendations for Virtual Reading Rooms" in The Lighting the Way Handbook: Case Studies, Guidelines, and Emergent Futures for Archival Discovery and Delivery. Stanford, CA: Stanford University Libraries. Disponible à l'adresse suivante : <https://doi.org/10.25740/gg453cv6438> [consulté le 9 mars 2022].

Avantstar (2020). Quick View Plus 2020. Disponible à l'adresse suivante : [https://www.avantstar.com/.](https://www.avantstar.com/) [consulté le 12 août 2021]

Faronics (2021). Deep Freeze. Disponible à l'adresse suivante : [https://www.faronics.com/products/deep-freeze.](https://www.faronics.com/products/deep-freeze) [consulté le 12 août 2021] EndPoint Protector (2021). EndPoint Protector. Disponible à l'adresse suivante : [https://www.endpointprotector.com/.](https://www.endpointprotector.com/) [consulté le 12 août 2021]

Digital Library Federation, Born-Digital Access Working Group (2020). Levels of Born-Digital Access. Disponible à l'adresse suivante : [https://osf.io/r5f78/.](https://osf.io/r5f78/) [consulté le 12 août 2021]

"Hex editor" (2021). Wikipédia. Disponible à l'adresse suivante : [https://en.wikipedia.org/wiki/Hex\\_editor.](https://en.wikipedia.org/wiki/Hex_editor) [consulté le 12 août 2021]

Sous-comité technique de la Society of American Archivists sur la description des archives : A Content Standard (2021). Statement of Principles. Disponible à l'adresse suivante : [https://saa-ts](https://saa-ts-dacs.github.io/dacs/04_statement_of_principles.html)[dacs.github.io/dacs/04\\_statement\\_of\\_principles.html](https://saa-ts-dacs.github.io/dacs/04_statement_of_principles.html) [consulté le 12 août 2021].

Software Preservation Network (2021). EaaSI : Emulation-as-a-Service Infrastructure. Disponible à l'adresse suivante [: https://www.softwarepreservationnetwork.org/emulation-as-a-service](https://www.softwarepreservationnetwork.org/emulation-as-a-service-infrastructure/)[infrastructure/](https://www.softwarepreservationnetwork.org/emulation-as-a-service-infrastructure/) [consulté le 12 août 2021]

UC Berkeley (2021). Types of Assistive Technology. Disponible à l'adresse suivante : <https://webaccess.berkeley.edu/resources/assistive-technology> [consulté le 12 août 2021].

Bibliothèque de l'Université de Californie, Los Angeles (2018). Access Special Collections in the Reading Room: Patrons with Disabilities. Disponible à l'adresse suivante : [https://www.library.ucla.edu/location/library-special-collections/research-instruction/access](https://www.library.ucla.edu/location/library-special-collections/research-instruction/access-special-collections-reading-room)[special-collections-reading-room](https://www.library.ucla.edu/location/library-special-collections/research-instruction/access-special-collections-reading-room) [consulté le 12 août 2021]

Bibliothèque universitaire de l'Université de Californie, Santa Cruz (2021). Our Policies. Disponible à l'adresse suivante [: https://guides.library.ucsc.edu/speccoll/policies#s-lg-box-wrapper-20360309](https://guides.library.ucsc.edu/speccoll/policies%23s-lg-box-wrapper-20360309) [consulté le 12 août 2021]

Merci à Charlie Macquarie, farrell, Danielle Moses et Margo Padilla.